# <span id="page-0-0"></span>L'équation de Boltzmann en astrophysique

#### Jérôme Perez

Inst. Polytechnique Paris, Ensta, Unité de Mathématiques Appliquées

25 août 2022

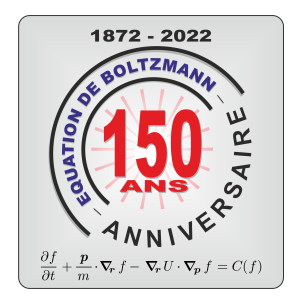

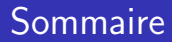

- 1 La distribution selon Boltzmann
- 2 Equation de champ (Poisson)
- 3 Equation de la dynamique (Boltzmann)
- 4 Le théorème du viriel
- 5 La sphère isotherme
- <span id="page-2-0"></span>\* Le système considéré peut être décomposé en unités fondamentales (atomes, molécules, particules élémentaires,  $étoiles, \ldots$ ).
- \* Les unités fondamentales n'interragissent pas directement en dehors des collisions qui permettent d'échanger de l'impulsion et qui sont supposées infiniment brèves.
- \* Le nombre N de ces constituants élémentaires est très grand : Par exemple  $N \geq \mathcal{N} = 6,02 \times 10^{23}$ .

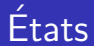

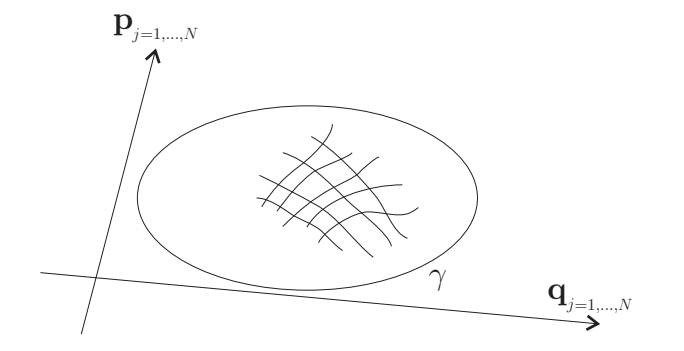

On découpe l'espace des phases du système en cellules

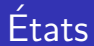

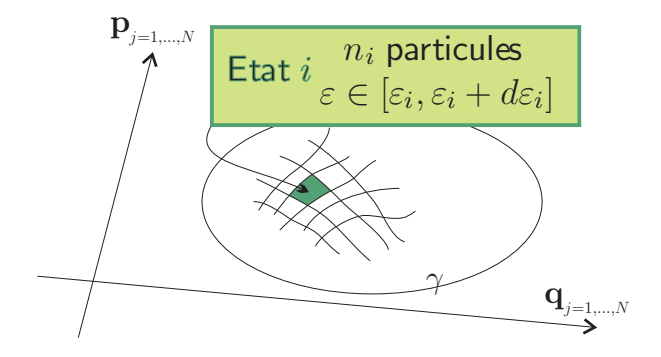

Chaque cellule rassemble les particules de même énergie

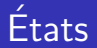

Mécanique quantique : les particules n'ont pas les mêmes propriétés

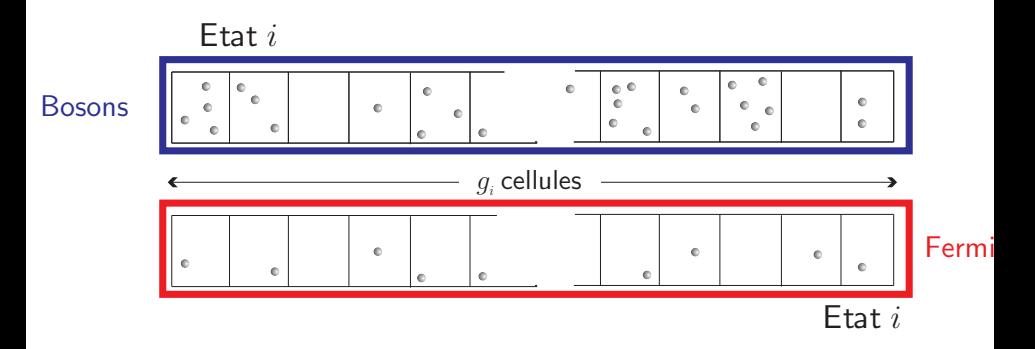

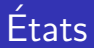

État *microscopique* : Donnée du nombre de particules dans chaque sous-niveau.

État *macroscopique* : Donnée du nombre de particules dans chaque niveau.

# Hypothèse de Boltzmann

Tous les états microscopiques sont équiprobables.

L'état d'équilibre d'un système correspond à l'état macroscopique le plus probable,

C'est-à-dire celui pouvant être réalisé par le plus grand nombre d'états microscopiques.

# Répartition des bosons

 $\omega_i^b$  : nb de façons de répartir  $n_i$  bosons dans les  $g_i$  sous-niveaux de l'état *i*.  $F$ tat  $i$ 

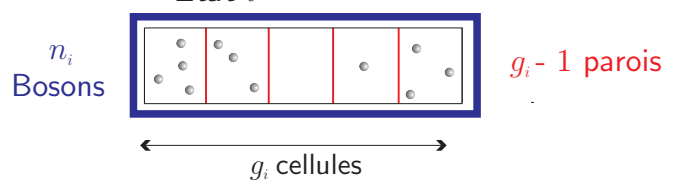

 $\omega_i^b=$  permutations de  $\,(g_i-1)\,$  parois parmi les  $\,n_i\,$  bosons  $=C_{n_i}^{(g_i-1)+n_i}=\frac{(n_i+g_i-1)!}{n_i!(g_i-1)!}$  $n_i!$   $(g_i - 1)!$ 

Etats macroscopiques : indépendants  $\Rightarrow$  le nombre d'états microscopiques  $W^b$  possibles est

$$
W^{b} = \prod_{i} \omega_{i}^{b} = \prod_{i} \frac{(n_{i} + g_{i} - 1)!}{n_{i}!(g_{i} - 1)!}
$$

→ Problème avec contraintes

 $*$  Système isolé, énergie totale conservée :  $U = \sum_i n_i \varepsilon_i = c$ ste.

 $*$  Nombre de particules constant :  $N = \sum_i n_i = cste$ .

Distribution d'équilibre : problème d'optimisation avec contrainte.

$$
n_i^o = \max_{n_i} W(n_i) \text{ avec } U(n_i) = cste \text{ et } N(n_i) = cste
$$

problème équivalent à

$$
n_i^o = \max_{n_i} \ln \left[ W(n_i) \right] \text{ avec } U(n_i) = cste \text{ et } N(n_i) = cste
$$

Solution

$$
n_i^o = \{n_i \text{ tel que } d \ln \left[W(n_i)\right] = dU(n_i) = dN(n_i) = 0\}
$$

# Distribution de Bose-Einstein

$$
W^b = \prod_i \frac{(n_i + g_i - 1)!}{n_i! (g_i - 1)!}
$$

$$
d \ln \left(W^b\right) = d \sum_i \ln \left(n_i + g_i - 1\right)! - d \sum_i \ln \left(n_i\right)! - d \sum_i \ln \left(g_i - 1\right)!
$$

Formule de Stirling : 
$$
\lim_{x \to +\infty} \frac{x!}{\sqrt{2\pi x} (x/e)^x} = 1
$$
 que l'on peut écrire

Si x ≫ 1, ln (x!) 
$$
\approx \frac{1}{2} [ln(2\pi) + ln(x)] + x [ln (x) - 1]
$$
  
  $\approx x ln (x) - x$ 

en prenant  $g_i - 1 \approx g_i \gg 1$ , il vient

$$
d \ln \left( W^b \right) \approx \sum_i dn_i \ln \left( \frac{n_i + g_i}{n_i} \right)
$$

**Contraintes** 

$$
U(n_i) = \sum_i \varepsilon_i n_i = \text{cste} \Rightarrow dU = \sum_i \varepsilon_i dn_i = 0
$$
  

$$
N(n_i) = \sum_i n_i = \text{cste} \Rightarrow dN = \sum_i dn_i = 0
$$

La condition d'extremalité sous contraintes pour  $W$  s'écrit en introduisant 3 multiplicateurs de Lagrange

$$
\forall a, b, c \in \mathbb{R}^*, \quad \sum_i dn_i \left( a \ln \left( \frac{n_i^o + g_i}{n_i^o} \right) + b \varepsilon_i + c \right) = 0
$$

soit

$$
\sum_i dn_i \left( \ln \left( \frac{n_i^o + g_i}{n_i^o} \right) + B\varepsilon_i + A \right) = 0 \text{ avec } A \neq 0 \text{ et } B \neq 0
$$

on en déduit la distribution d'équilibre

$$
\forall i \ , \ \ln\left(\frac{n_i^o + g_i}{n_i^o}\right) = \beta(\varepsilon_i + \mu) \implies n_i^o = \frac{g_i}{\exp[\beta(\varepsilon_i + \mu)] - 1}
$$

Sans autre hypothèse la distribution d'équilibre est

$$
n_i^o = \frac{g_i}{\exp[\beta(\varepsilon_i + \mu)] - 1}
$$

Les constantes  $\alpha$  et  $\beta$  sont des multiplicateurs de Lagrange associés aux contraintes imposées ( $N = \text{cste et } U = \text{cste}$ )

Pour un gaz faiblement dégénéré ( $n_i/g_i \ll 1$ ) on peut simplifier l'expression

$$
n_i^o = g_i \lambda \exp(-\beta \varepsilon_i)
$$

... et comme  $\sum_i n_i = \sum_i n_i^o = N$  on peut déterminer  $\lambda$  ...

Distribution de Boltzmann, 1872

\n
$$
n_i^o = \frac{N}{Z}g_i \exp(-\beta \varepsilon_i) \quad \text{avec} \quad Z = \sum_i g_i \exp(-\beta \varepsilon_i)
$$

## Nature de la gravitation

<span id="page-13-0"></span>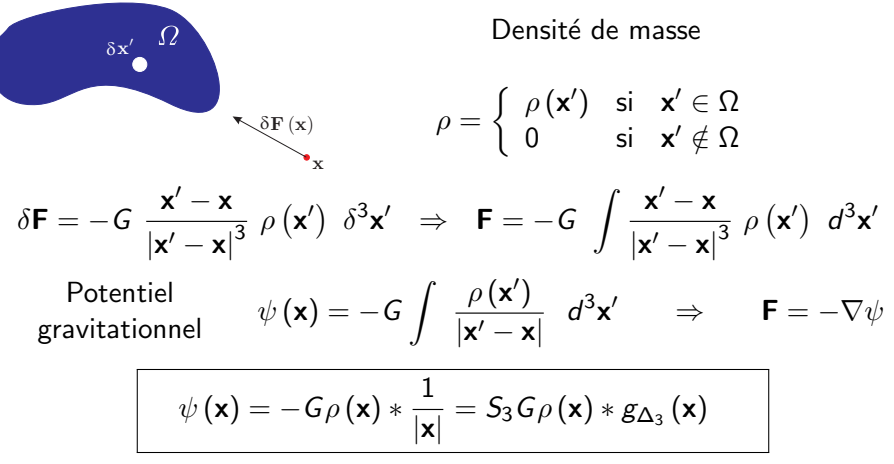

La gravitation est une propriété de l'espace ...

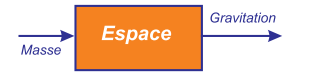

# Equation du champ ´

On part de la définition du potentiel gravitationnel

$$
\psi(\mathbf{r}) = S_3 G \; \rho(\mathbf{r}) * g_{\Delta_3}(\mathbf{r}) \qquad S_3 = 4\pi
$$

le laplacien s'impose ....

$$
(\Delta_3 \psi(\mathbf{r}, t), \varphi) = S_3 G \ (\rho(\mathbf{r}) * \Delta_3 g_{\Delta_3}(\mathbf{r}), \varphi) \qquad \varphi \in \mathbb{S}'
$$

soit

$$
(\Delta_3 \psi(\mathbf{r},t),\varphi) = S_3 G \ (\rho(\mathbf{r}) * \delta_3(\mathbf{r}),\varphi)
$$

le Dirac étant l'élément neutre de l'algèbre de convolution, nous obtenons finalement

$$
\begin{aligned}\n\text{Equation de Poisson} \\
\Delta \psi(\mathbf{r}, t) &= 4\pi G \rho(\mathbf{r}, t)\n\end{aligned}
$$

# Système de  $N \gg 1$  particules

<span id="page-15-0"></span>Chaque particule est repérée par  ${\sf w}_\alpha\left(t\right)=\left[{\sf r}_\alpha\left(t\right),{\sf p}_\alpha\left(t\right)\right]^{\mathsf{T}}$  dans l'espace des phases

$$
E = \left\{ \begin{array}{cc} \forall \alpha, \forall t, & \mathbf{w}_{\alpha}(t) \end{array} \right\}
$$

Densité de probabilité de présence dans  $E$  à l'instant  $t$ 

$$
1 = \int f^{(N)}\left(\mathbf{w}_1, ..., \mathbf{w}_N, t\right) d\mathbf{w}_1 ... d\mathbf{w}_N
$$

Conservation du nombre de particules : Equation de continuité

$$
\frac{df^{(N)}}{dt} = 0 \Rightarrow \frac{\partial f^{(N)}}{\partial t} + \text{div}\left(f^{(N)}\dot{\mathbf{w}}\right) = 0
$$

$$
\dot{\mathbf{w}} = [\dot{\mathbf{w}}_1, ..., \dot{\mathbf{w}}_N]^T = \left[\frac{d\mathbf{r}_1}{dt}, \frac{d\mathbf{p}_1}{dt}, ..., \frac{d\mathbf{r}_N}{dt}, \frac{d\mathbf{p}_N}{dt}\right]^T
$$

c'est à dire

$$
\frac{\partial f^{(N)}}{\partial t} + \sum_{\alpha=1}^{N} \left[ \frac{\partial \left( f^{(N)} \dot{\mathbf{r}}_{\alpha} \right)}{\partial \mathbf{r}_{\alpha}} + \frac{\partial \left( f^{(N)} \dot{\mathbf{p}}_{\alpha} \right)}{\partial \mathbf{p}_{\alpha}} \right] = 0
$$

le Hamiltonien  $H$  du système est

$$
H = \sum_{\alpha=1}^{N} \frac{\mathbf{p}_{\alpha}^{2}}{2m_{\alpha}} + \sum_{\alpha=1}^{N} \sum_{\beta=\alpha+1}^{N} -G \frac{m_{\alpha} m_{\beta}}{|\mathbf{r}_{\alpha} - \mathbf{r}_{\beta}|}
$$
  

$$
E_{c}
$$

Les équations de Hamilton s'écrivent donc :

$$
\forall 1 \leq \alpha \leq N \quad \dot{\mathbf{r}}_{\alpha} = \frac{\partial H}{\partial \mathbf{p}_{\alpha}} = \frac{\mathbf{p}_{\alpha}}{m_{\alpha}}
$$

$$
\dot{\mathbf{p}}_\alpha \hspace{2mm} = -\frac{\partial H}{\partial \mathbf{r}_\alpha} = -\frac{\partial \psi_\alpha}{\partial \mathbf{r}_\alpha} \text{ avec } \psi_\alpha = -\sum_{\beta=1,\beta\neq\alpha}^{N} \frac{Gm_\alpha m_\beta}{|\mathbf{r}_\alpha-\mathbf{r}_\beta|}
$$

On a donc

$$
\frac{\partial f^{(N)}}{\partial t} + \sum_{\alpha=1}^{N} \left\{ \frac{\mathbf{p}_{\alpha}}{m_{\alpha}} \cdot \frac{\partial f^{(N)}}{\partial \mathbf{r}_{\alpha}} - \frac{\partial \psi_{\alpha}}{\partial \mathbf{r}_{\alpha}} \cdot \frac{\partial f^{(N)}}{\partial \mathbf{p}_{\alpha}} \right\} + f^{(N)} \sum_{\alpha=1}^{N} \left\{ \frac{\partial^2 H}{\partial \mathbf{r}_{\alpha} \partial \mathbf{p}_{\alpha}} - \frac{\partial^2 H}{\partial \mathbf{p}_{\alpha} \partial \mathbf{r}_{\alpha}} \right\} = 0
$$

l'équation de continuité conduit donc à une l'équation dite de Liouville

$$
\frac{\partial f^{(N)}}{\partial t} + \sum_{\alpha=1}^{N} \left\{ \frac{\mathbf{p}_{\alpha}}{m_{\alpha}} \cdot \frac{\partial f^{(N)}}{\partial \mathbf{r}_{\alpha}} - \frac{\partial \psi_{\alpha}}{\partial \mathbf{r}_{\alpha}} \cdot \frac{\partial f^{(N)}}{\partial \mathbf{p}_{\alpha}} \right\} = 0
$$
 (1)

la densité  $f^{(N)} = f^{(N)}(\mathsf{w}_1, \cdots, \mathsf{w}_N,t)$  est ingérable ...

Boltzmann introduit les densités à 1 variables (lois marginales)

$$
f^{(1)} = f^{(1)}(\mathbf{w}_1, t) = \int \cdots \int f^{(N)} d\mathbf{w}_2 \cdots d\mathbf{w}_N
$$

on intègre Liouville sur  $w_2 \cdots w_N$ ,

$$
\frac{\partial f^{(1)}}{\partial t} + \sum_{\alpha=1}^{N} \left\{ \int \frac{\mathbf{p}_{\alpha}}{m_{\alpha}} \cdot \frac{\partial f^{(N)}}{\partial \mathbf{r}_{\alpha}} d\mathbf{w}_{2} \cdots d\mathbf{w}_{N} \right\} \n- \sum_{\alpha=1}^{N} \left\{ \int \frac{\partial \psi_{\alpha}}{\partial \mathbf{r}_{\alpha}} \cdot \frac{\partial f^{(N)}}{\partial \mathbf{p}_{\alpha}} d\mathbf{w}_{2} \cdots d\mathbf{w}_{N} \right\} = 0
$$

Pour la première intégrale on utilise la condition aux bornes en position

$$
\forall \alpha = 1, \cdots, N \quad \lim_{r_\alpha \to \infty} f^{(N)} = 0
$$

qui permet de "liquider" la plupart des produits scalaires

$$
\sum_{\alpha=1}^{N} \left\{ \int \frac{\mathbf{p}_{\alpha}}{m_{\alpha}} \cdot \frac{\partial f^{(N)}}{\partial \mathbf{r}_{\alpha}} d\mathbf{w}_{2} \cdots d\mathbf{w}_{N} \right\} = \int \frac{\mathbf{p}_{1}}{m_{1}} \cdot \frac{\partial f^{(N)}}{\partial \mathbf{r}_{1}} d\mathbf{w}_{2} \cdots d\mathbf{w}_{N} + \int \frac{\mathbf{p}_{2}}{m_{2}} \cdot \frac{\partial f^{(N)}}{\partial \mathbf{r}_{2}} d\mathbf{w}_{2} \cdots d\mathbf{w}_{N} (= 0) + \cdots + 0
$$

$$
= \frac{\mathbf{p}_{1}}{m_{1}} \cdot \frac{\partial}{\partial \mathbf{r}_{1}} \int f^{(N)} d\mathbf{w}_{2} \cdots d\mathbf{w}_{N}
$$

$$
= \frac{\mathbf{p}_{1}}{m_{1}} \cdot \frac{\partial f^{(1)}}{\partial \mathbf{r}_{1}}
$$

pour les mêmes raisons mais en vitesse  $\lim_{n \to \infty} f^{(N)} = 0$ , la seconde intégrale  $\mathbf{p}_{\alpha} \rightarrow \infty$ devient

$$
\sum_{\alpha=1}^N\left\{\int\frac{\partial\psi_\alpha}{\partial\mathbf{r}_\alpha}.\frac{\partial f^{(N)}}{\partial\mathbf{p}_\alpha}d\mathbf{w}_2\cdots d\mathbf{w}_N\right\} = \int\frac{\partial\psi_1}{\partial\mathbf{r}_1}.\frac{\partial f^{(N)}}{\partial\mathbf{p}_1}d\mathbf{w}_2\cdots d\mathbf{w}_N
$$

Ainsi l'équation de Liouville

$$
\frac{\partial f^{(N)}}{\partial t} + \sum_{\alpha=1}^{N} \left\{ \frac{\mathbf{p}_{\alpha}}{m_{\alpha}} \cdot \frac{\partial f^{(N)}}{\partial \mathbf{r}_{\alpha}} - \frac{\partial \psi_{\alpha}}{\partial \mathbf{r}_{\alpha}} \cdot \frac{\partial f^{(N)}}{\partial \mathbf{p}_{\alpha}} \right\} = 0
$$

intégrée sur  $w_2 \cdots dw_N$  donne

$$
\frac{\partial f^{(1)}}{\partial t} + \frac{\mathbf{p}_1}{m_1} \cdot \frac{\partial f^{(1)}}{\partial \mathbf{r}_1} - \int \frac{\partial \psi_1}{\partial \mathbf{r}_1} \cdot \frac{\partial f^{(N)}}{\partial \mathbf{p}_1} d\mathbf{w}_2 \cdots d\mathbf{w}_N = 0
$$

Cette équation relie  $f^{(1)}$  à  $f^{(N)}$  c'est le premier exploit de Boltzmann! Mais il va plus loin...

#### $1 =$  particule test et  $2 =$  champ moyen

Les particules (étoiles) sont indiscernables et indépendantes

$$
m_1=m_2=\cdots=m_N=m
$$

$$
\psi_1 = \psi_1 \left( \mathbf{r}_1, ..., \mathbf{r}_N \right) = \sum_{\beta=2}^N \psi_{1\beta} = -\frac{Gm_1m_2}{|\mathbf{r}_1 - \mathbf{r}_2|} - \dots - \frac{Gm_1m_N}{|\mathbf{r}_1 - \mathbf{r}_N|}
$$

$$
= -(N-1)\frac{Gm_1m_2}{|\mathbf{r}_1 - \mathbf{r}_2|} = (N-1)\psi_{12}(\mathbf{r}_1, \mathbf{r}_2)
$$

ainsi

$$
\int \frac{\partial \psi_1}{\partial \mathbf{r}_1} \cdot \frac{\partial f^{(N)}}{\partial \mathbf{p}_1} d\mathbf{w}_2 \cdots d\mathbf{w}_N = (N-1) \int \frac{\partial \psi_{12}}{\partial \mathbf{r}_1} \cdot \frac{\partial f^{(N)}}{\partial \mathbf{p}_1} d\mathbf{w}_2 \cdots d\mathbf{w}_N
$$

il ne reste plus qu'à introduire une densité marginale à 2 particules :

$$
f^{(2)} = f^{(2)}(\mathbf{w}_1, \mathbf{w}_2, t) = \int \cdots \int f^{(N)} d\mathbf{w}_3 \cdots d\mathbf{w}_N
$$

comme  $\psi_{12}$  ne dépend que de  $r_1$  et  $r_2$  on peut finir l'intégration ...

On écrit ainsi

$$
\int \frac{\partial \psi_{12}}{\partial \mathbf{r}_1} \cdot \frac{\partial f^{(N)}}{\partial \mathbf{p}_1} d\mathbf{w}_2 \cdots d\mathbf{w}_N = (N-1) \int \frac{\partial \psi_{12}}{\partial \mathbf{r}_1} \cdot \frac{\partial f^{(2)}}{\partial \mathbf{p}_1} d\mathbf{w}_2
$$

et finalement l'équation de Liouville intégrée devient

$$
\frac{\partial f^{(1)}}{\partial t} + \frac{\mathbf{p}_1}{m_1} \cdot \frac{\partial f^{(1)}}{\partial \mathbf{r}_1} = (N-1) \int \frac{\partial \psi_{12}}{\partial \mathbf{r}_1} \cdot \frac{\partial f^{(2)}}{\partial \mathbf{p}_1} d\mathbf{w}_2 \tag{2}
$$

Cette équation relie  $f^{(1)}$  à  $f^{(2)}$ . Boltzmann la simplifie encore...

#### Hypothèse de chaos moléculaire

$$
f^{(2)}(\mathbf{w}_1,\mathbf{w}_2,t)=f^{(1)}(\mathbf{w}_1,t)f^{(1)}(\mathbf{w}_2,t)+g(\mathbf{w}_1,\mathbf{w}_2,t)
$$

où  $g(w_1, w_2, t)$  est la fonction de corrélation à 2 particules.

On change généralement la normalisation en posant :

$$
f(\mathbf{w},t) = N f^{(1)}(\mathbf{w_1},t) \quad \text{ainsi} \quad \int f(\mathbf{w},t) d\mathbf{w} = N
$$

$$
\frac{\partial f}{\partial t} + \frac{\mathbf{p}}{m} \cdot \frac{\partial f}{\partial \mathbf{r}} = \frac{(N-1)}{N} \frac{\partial f(\mathbf{w}_1, t)}{\partial \mathbf{p}_1} \cdot \frac{\partial}{\partial \mathbf{r}_1} \int \psi_{12} f(\mathbf{w}_2, t) d\mathbf{w}_2
$$

$$
+ N(N-1) \int \frac{\partial \psi_{12}}{\partial \mathbf{r}_1} \cdot \frac{\partial g}{\partial \mathbf{p}_1} d\mathbf{w}_2
$$

Un petit rappel :

$$
\int \psi_{12} f(\mathbf{w}_2, t) d\mathbf{w}_2 = -Gm^2 \int \frac{f(\mathbf{w}_2, t)}{|\mathbf{r}_1 - \mathbf{r}_2|} d\mathbf{r}_2 d\mathbf{p}_2
$$
\n
$$
\left(\rho(r, t) = m \int f(\mathbf{w}, t) d\rho\right) = -Gm \int \frac{\rho(\mathbf{r}_2, t)}{|\mathbf{r}_1 - \mathbf{r}_2|} d\mathbf{r}_2
$$
\n
$$
= -Gm\rho(\mathbf{r}_1, t) * \frac{1}{|\mathbf{r}_1|} = \psi(\mathbf{r}_1, t)
$$

en prenant  $N - 1 \approx N$  on obtient finalement l'équation de Boltzmann :

$$
\frac{\partial f}{\partial t} + \frac{\mathbf{p}}{m} \cdot \frac{\partial f}{\partial \mathbf{r}} - m \frac{\partial f}{\partial \mathbf{p}} \cdot \frac{\partial \psi}{\partial \mathbf{r}} = C(\mathbf{w}, t)
$$

Les équations de la dynamique d'un système composé d'un très grand nombre  $N$  de particules en interaction à longue portée dans l'approximation de champ moyen sont les suivantes

Systeme de Boltzmann-Poisson

\n
$$
\frac{\partial f}{\partial t} + \frac{\mathbf{p}}{m} \cdot \frac{\partial f}{\partial \mathbf{r}} - m \frac{\partial f}{\partial \mathbf{p}} \cdot \frac{\partial \psi}{\partial \mathbf{r}} = C(\mathbf{w}, t)
$$
\n
$$
\psi(\mathbf{r}, t) = -Gm \int \frac{f(\mathbf{r}', \mathbf{p}', t)}{|\mathbf{r} - \mathbf{r}'|} d\mathbf{r}' d\mathbf{p}'
$$

La fonction de distribution  $f$  est celle d'une particule test de masse  $m$ évoluant dans le champ moyen  $\psi$  crée par toutes les autres.

<span id="page-24-0"></span>L'idée est de calculer des choses du genre

$$
0 = \int \varphi(\mathbf{p}, \mathbf{r}) \left[ \frac{\partial f}{\partial t} + \frac{\mathbf{p}}{m} \cdot \frac{\partial f}{\partial \mathbf{r}} - m \frac{\partial f}{\partial \mathbf{p}} \cdot \frac{\partial \psi}{\partial \mathbf{r}} - C(\mathbf{w}, t) \right] d\mathbf{w}, d\mathbf{r} \text{ ou } d\mathbf{p}
$$

par exemple

$$
\int \left[ \frac{\partial f}{\partial t} + \frac{\mathbf{p}}{m} \cdot \frac{\partial f}{\partial \mathbf{r}} - m \frac{\partial f}{\partial \mathbf{p}} \cdot \frac{\partial \psi}{\partial \mathbf{r}} - C(\mathbf{w}, t) \right] d\mathbf{p} \implies \frac{\partial \rho}{\partial t} + \text{div}(\rho \mathbf{v}) = \text{Source}
$$

ou encore

$$
\int \mathbf{p} \left[ \frac{\partial f}{\partial t} + \frac{\mathbf{p}}{m} \cdot \frac{\partial f}{\partial \mathbf{r}} - m \frac{\partial f}{\partial \mathbf{p}} \cdot \frac{\partial \psi}{\partial \mathbf{r}} - C(\mathbf{w}, t) \right] d\mathbf{p} \sim \text{Navier} - \text{Stokes}
$$

En général les systèmes gravitationnels sont non collisionnels  $C(\mathbf{w},t) \equiv 0$ . Boltzmann devient Vlasov !

On calcule le moment du viriel  $\vartheta = \mathbf{r} \cdot \mathbf{p}$ 

$$
0 = \int \mathbf{r} \cdot \mathbf{p} \left[ \frac{\partial f}{\partial t} + \frac{\mathbf{p}}{m} \cdot \frac{\partial f}{\partial \mathbf{r}} - m \frac{\partial f}{\partial \mathbf{p}} \cdot \frac{\partial \psi}{\partial \mathbf{r}} \right] d\mathbf{r} d\mathbf{p}
$$
(3)

#### Inertie

Les équations de Hamilton indiquent que

$$
\frac{\partial \mathbf{r}}{\partial t} = \frac{\partial \mathbf{p}}{\partial t} = 0 \implies I = \int \mathbf{r} \cdot \mathbf{p} \frac{\partial f}{\partial t} d\mathbf{r} d\mathbf{p} = \frac{\partial}{\partial t} \int \mathbf{r} \cdot \mathbf{p} f d\mathbf{r} d\mathbf{p}
$$

ici l'impulsion est simplement la quantité de mouvement

$$
I = \frac{\partial}{\partial t} \int \mathbf{r} \cdot \left( m \frac{d\mathbf{r}}{dt} \right) f dr d\mathbf{p} = \frac{\partial}{\partial t} \int \frac{d}{dt} \left( \frac{1}{2} m \mathbf{r} \cdot \mathbf{r} \right) f dr d\mathbf{p}
$$

et comme l'équation de Vlasov indique que  $\displaystyle{\frac{d f}{d t}}=0$ 

$$
I = \frac{\partial}{\partial t} \frac{d}{dt} \int \frac{m}{2} \mathbf{r} \cdot \mathbf{r} f \, d\mathbf{r} d\mathbf{p} = \text{Tr} \left( \mathbf{I}_{jk} \right)
$$

avec

$$
\mathbf{I}_{jk} = \int \frac{1}{2} m \; r_j r_k \; f \; dr d\mathbf{p}
$$

$$
0 = \int \mathbf{r} \cdot \mathbf{p} \left[ \frac{\partial f}{\partial t} + \frac{\mathbf{p}}{m} \cdot \frac{\partial f}{\partial \mathbf{r}} - m \frac{\partial f}{\partial \mathbf{p}} \cdot \frac{\partial \psi}{\partial \mathbf{r}} \right] d\mathbf{r} d\mathbf{p}
$$

 $(4)$ 

Énergie cinétique

$$
2K = \int \mathbf{r} \cdot \mathbf{p} \, \frac{\mathbf{p}}{m} \cdot \frac{\partial f}{\partial \mathbf{r}} \, d\mathbf{r} d\mathbf{p}
$$

une intégration par parties dans l'espace des positions donne

$$
2K = \left[\frac{(p_x + p_y + p_z)}{m} \left(\mathbf{r} \cdot \mathbf{p}\right) f\right]_{\Omega_{\mathbf{r}}} - \int \frac{\mathbf{p}^2}{m} f dr d\mathbf{p}
$$

où  $\Omega_r$  est le bord du système dans l'espace des positions sur lequel f s'annule, ainsi

$$
2K = -\int \frac{\mathbf{p}^2}{m} f \, dr d\mathbf{p} = -2 \text{Tr} \left( \mathbf{K}_{jk} \right)
$$

avec

$$
\mathbf{K}_{jk} = \int \frac{p_j p_k}{2m} \ f \ dr d\mathbf{p}
$$

$$
0 = \int \mathbf{r} \cdot \mathbf{p} \left[ \frac{\partial f}{\partial t} + \frac{\mathbf{p}}{m} \cdot \frac{\partial f}{\partial \mathbf{r}} - m \frac{\partial f}{\partial \mathbf{p}} \cdot \frac{\partial \psi}{\partial \mathbf{r}} \right] d\mathbf{r} d\mathbf{p}
$$

 $(5)$ 

Energie potentielle ´

$$
W=-m\int \mathbf{r}\cdot \mathbf{p}\,\frac{\partial f}{\partial \mathbf{p}}\cdot \frac{\partial \psi}{\partial \mathbf{r}}\,d\mathbf{r}d\mathbf{p}
$$

une intégration par parties dans l'espace des impulsions donne

$$
W = \left| -m\mathbf{r} \cdot \mathbf{p} \left( \frac{\partial \psi}{\partial x} + \frac{\partial \psi}{\partial y} + \frac{\partial \psi}{\partial z} \right) f \right|_{\Omega_{\mathbf{p}}} + m \int \mathbf{r} \cdot \frac{\partial \psi}{\partial \mathbf{r}} f \, d\mathbf{r} d\mathbf{p}
$$

or  $f$  s'annule aussi  $\Omega_{\bf p}$  et comme  $\rho({\bf r})=m\int f\,d{\bf p}$  il vient

$$
W = \int \mathbf{r} \cdot \frac{\partial \psi}{\partial \mathbf{r}} \, \rho \, d\mathbf{r} = -\mathrm{tr} \left( \mathbf{U}_{jk} \right)
$$

avec

$$
\mathbf{U}_{jk} = -\int r_j \frac{\partial \psi}{\partial r_k} \; \rho(\mathbf{r}) \; d\mathbf{r}
$$

En regroupant les trois calculs précédents on trouve

$$
\frac{\partial}{\partial t}\left[\frac{d\text{Tr}\left(\mathbf{l}_{jk}\right)}{dt}\right] = \text{Tr}\left(2\mathbf{K}_{jk} + \mathbf{U}_{jk}\right)
$$

que l'on peut écrire

Theorem (Théorème du viriel cinétique)

$$
\frac{\partial}{\partial t} \left[ \frac{d\mathcal{I}}{dt} \right] = 2\mathcal{K} + \mathcal{U}
$$

où  $\mathcal I$  est le moment d'inertie total du système,  $\mathcal K$  et  $\mathcal U$  les énergies cinétique et potentielle totales contenue dans le système.

Si le système est dans un état d'équilibre, ce dernier peut être caractérisé par le fait que son moment d'inertie est stationnaire, on a donc pour cet état

$$
2\mathcal{K}+\mathcal{U}=0
$$

# Deux temps caractéristiques pour un SAG

 $\sim$ 

Pour un système de taille caractéristique R composé de N particules de masse m et dont la dispersion de vitesse est  $\sigma$  à l'équilibre du viriel  $(2K + U = 0)$  on peut raisonnablement écrire

$$
K = \frac{1}{2} N m \sigma^2 \quad \text{et} \quad U = -\frac{G (Nm)^2}{R}
$$
  
le viriel donne donc  $\sigma = \left(\frac{GNm}{R}\right)^{1/2} = \left(\frac{GM}{R}\right)^{1/2}$  ainsi  

$$
T_{dyn} \sim \frac{R}{\sigma} = \sqrt{\frac{R^3}{GM}}
$$

On sait par ailleurs depuis les travaux de Chandrasekhar(1942) que

$$
\frac{T_{rel}}{T_{dyn}} \approx \frac{9}{16\pi^3} \frac{N}{\ln N}
$$

Dans un amas d'étoile ou une galaxie, le temps de relaxation à deux corps est donc généralement beaucoup plus grand que le temps dynamique.

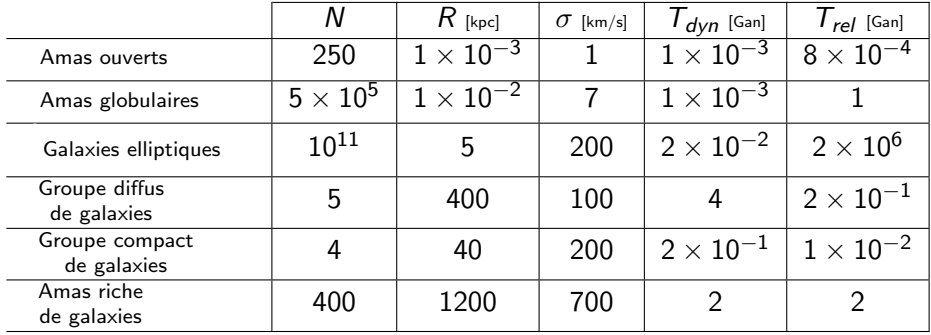

# <span id="page-31-0"></span>La sphère isotherme

Physique statistique : l'équilibre correspond au maximum de l'entropie.

Système autogravitant : f ,  $M = \text{cste} < \infty$ ,  $H = \text{cste} < \infty$ 

$$
\mathcal{E}_{M,H} = \left\{ f, \qquad \qquad H = m \int f \, d\mathbf{w} < \infty \right\}
$$
\n
$$
H = \int \frac{\mathbf{p}^2}{2m} f(\mathbf{w}) \, d\mathbf{w} \, - \, m^2 G \int \int \frac{f(\mathbf{w}) f(\mathbf{w}')}{|\mathbf{r} - \mathbf{r}'|} d\mathbf{w}' d\mathbf{w} < \infty \right\}
$$

 $\mathcal{E}_{M,H}$  : ensemble des fonctions de distributions décrivant des systèmes de masse  $M$  et énergie  $H$  dans lesquels évolue une particule test de masse  $m$  et d'énergie

$$
E = \frac{\mathbf{p}^2}{2m} + m\psi(\mathbf{r}) \quad \text{avec } \psi(\mathbf{r}) = -mG \int \frac{f(\mathbf{\Gamma}')}{|\mathbf{r} - \mathbf{r}'|} d\mathbf{\Gamma}'
$$

L'équilibre est associé à

$$
f^{eq} = \max_{f \in \mathcal{E}_{M,H}} \left[ S(f) = -k \int f \ln f \ d\mathbf{\Gamma} \right] \qquad k = \text{Boltzmann}
$$

#### Solution du problème de recherche d'extremum

Fermi-Dirac classique faiblement dégénérée  $\rightarrow$  Mawxell-Boltzmann

$$
f^{is} = f^{is}(E) = \left(\frac{2\pi\alpha^2 m}{\beta}\right)^{-3/2} e^{-\beta E}
$$

β et  $\alpha$ : multiplicateurs de Lagrange pour conservation de H et M.

$$
\rho = m \int f^{is} d\mathbf{p} = 4\pi m \left( \frac{2\pi \alpha^2 m}{\beta} \right)^{-3/2} e^{-\beta m \psi} \int_0^\infty \rho^2 e^{-\frac{\beta p^2}{2m}} d\rho
$$
  
=  $\frac{m}{\alpha^3} e^{-\beta m \psi} = \rho (\psi(\mathbf{r})) \implies \psi = \psi(r)$ 

Equation de Poisson

$$
\Delta \psi = \frac{1}{r^2} \frac{d}{dr} \left( r^2 \frac{d\psi}{dr} \right) = 4\pi G \rho = \frac{4\pi G m}{\alpha^3} e^{-\beta m \psi}
$$

on introduit  $x = \frac{r}{r}$  $\frac{r}{r_o}$  avec  $r_o^2 = \frac{\alpha^3}{4\pi G n}$  $\frac{\alpha^3}{4\pi G m^2 \beta}$  puis  $y = \beta m \psi$  et il vient 1 d 2 dy  $-y$ 

$$
\frac{1}{x^2}\frac{d}{dx}\left(x^2\frac{dy}{dx}\right) = e^{-y}
$$

# Un gros soucis...

Solution particulière  $\tilde{y}\left(x\right) = -\ln\left(\frac{2}{x^2}\right)$  $\frac{2}{x^2}$ )  $\rightarrow$   $\tilde{\rho}(r) = \frac{2mr_o^2}{\alpha^3r^2}$ , de masse

$$
\tilde{M}(r) = \int_{B(r)} \rho dr = \frac{8\pi m r_o^2}{\alpha^3} \int_0^r ds = 8\pi m \left(\frac{r_o}{\alpha}\right)^3 \frac{r}{r_o} \to \infty \text{ si } r \to \infty
$$

Cette sphère isotherme singulière n'est pas dans  $\mathcal{E}_{M,H}$  ! Solution générale : on pose  $\zeta(x) = y(x) - \tilde{y}(x)$  et Poisson devient

$$
\frac{d}{dx}\left(x^2\frac{d\zeta}{dx}\right) = 2\left(e^{-\zeta}-1\right)
$$

changement d'inconnue  $s = \ln(x)$ 

$$
\frac{d^2\zeta}{ds^2} + \frac{d\zeta}{ds} = 2\left(e^{-\zeta} - 1\right)
$$
 (6)

Réduction à un système d'équations dans  $\mathbb{R}^2,$   $X = [u, v]^\top = \left[\zeta, \frac{d\zeta}{ds}\right]^\top$  on a

$$
\frac{dX}{ds} = F(X) = \left[ \begin{array}{c} v \\ -v + 2(e^{-u} - 1) \end{array} \right] \tag{7}
$$

Le seul point d'équilibre est l'origine  $X^* = [0,0]^\top$ . La linéarisation au voisinnage de  $X^*$  donne

$$
\frac{dX}{ds} = AX, \quad \text{avec } A = DF(X)(X^*) = \begin{bmatrix} 0 & 1 \\ -2 & -1 \end{bmatrix} \qquad \begin{matrix} \text{Tr}(A) < 0 \\ \text{det}(A) > 0 \\ \Rightarrow X^* \text{ est } UAS \end{matrix}
$$

On remarque que div  $(F) = \text{Tr}(A) = -1$  : Il n'existe pas d'orbites périodiques et toutes les orbites bornées convergent (critère de Bendixon).

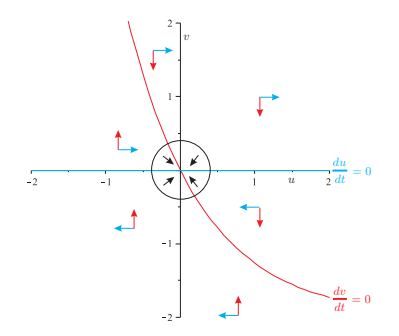

Existe-t-il des trajectoires non bornées ?

1) Les orbites tournent autour de 0 2)  $\phi_n$  application de retour sur  $v = 0$  est telle que  $\phi_n(X) - X < 0$ 

Conclusion : Pas d'orbites non bornées  $\forall X\left(0\right)\in\mathbb{R}^2,\quad \lim_{s\rightarrow+\infty}X\left(s\right)=0$ 

Lorsque  $s, x \to \infty$  la fonction  $\zeta(x) \to 0$  et donc y se rapproche de  $\tilde{y}$  : toutes les solutions se rapprochent de la sphère isotherme singulière lorsque  $r \rightarrow \infty$ .

Le comportement asymptotique s'obtient en linéarisant  $\zeta'' + \zeta' = 2(e^\zeta - 1)$ 

$$
\zeta(x) \to \frac{k_1 \cos \left[\ln \left(x^{\sqrt{7}/2}\right)\right] + k_2 \sin \left[\ln \left(x^{\sqrt{7}/2}\right)\right]}{\sqrt{x}} \quad \text{avec } k_1, k_2 \in \mathbb{R}
$$

En revenant à la densité  $\rho$  en variable r il vient

$$
\rho(r) \sim \frac{2mr_o^2}{\alpha^3r^2} \left(1 \pm \left(\frac{r_k}{r}\right)^{1/2}\right) \quad \text{quad } r \to +\infty.
$$

Conclusion : toutes les sphères isothermes ont des masses infinies,  $f \notin \mathcal{E}_{M,H}$ 

#### L'entropie n'est pas bornée pour un système autogravitant !

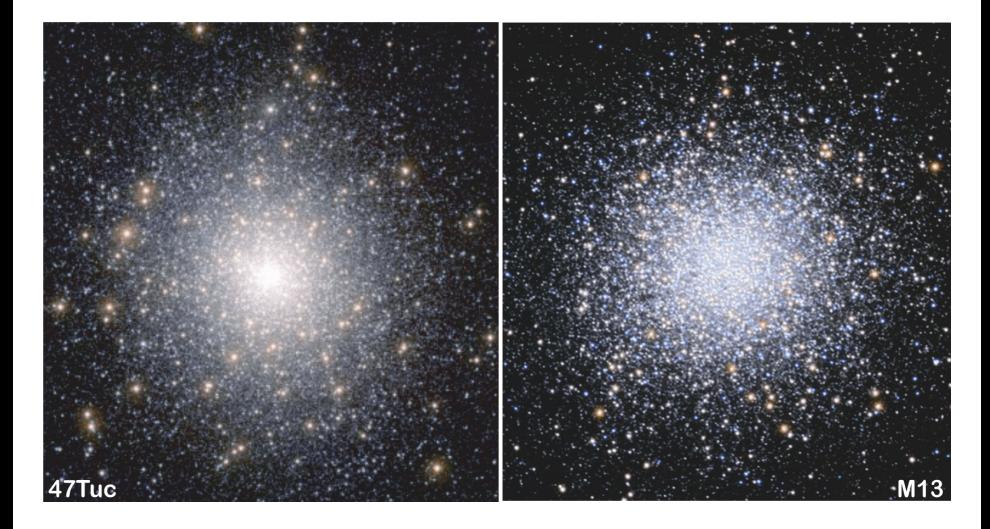

Au fil du temps le cœur des systèmes autogravitants s'effondre !

<span id="page-37-0"></span>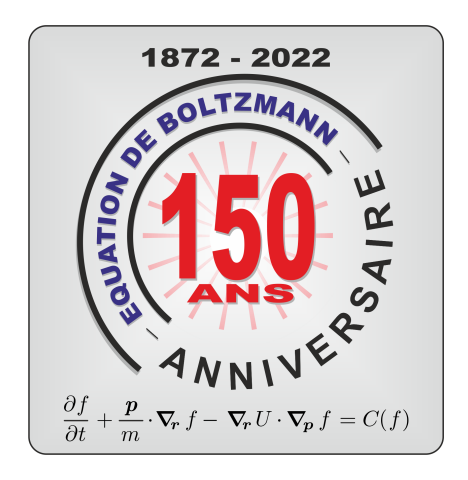

### On va s'arrêter là pour le moment... Merci pour votre patience!